## Package 'mort'

September 4, 2023

Title Identifying Potential Mortalities and Expelled Tags in Aquatic Acoustic Telemetry Arrays

Version 0.0.1

Description A toolkit for identifying potential mortalities and expelled tags in aquatic acoustic telemetry arrays.

Designed for arrays with non-overlapping receivers.

License GPL  $(>= 3)$ 

Encoding UTF-8

URL <https://github.com/rosieluain/mort>,

<https://rosieluain.github.io/mort/>

BugReports <https://github.com/rosieluain/mort/issues>

RoxygenNote 7.2.3

LazyData true

Imports lubridate, methods, rlang

Suggests ggplot2, knitr, plotly, rmarkdown, testthat (>= 3.0.0)

VignetteBuilder knitr

**Depends**  $R (= 3.5.0)$ 

Config/testthat/edition 3

NeedsCompilation no

Author Rosie Smith [aut, cre, cph] (<<https://orcid.org/0000-0003-2675-4452>>), Heidi Swanson [fnd]

Maintainer Rosie Smith <rosieluain@gmail.com>

Repository CRAN

Date/Publication 2023-09-04 09:00:02 UTC

### <span id="page-1-0"></span>R topics documented:

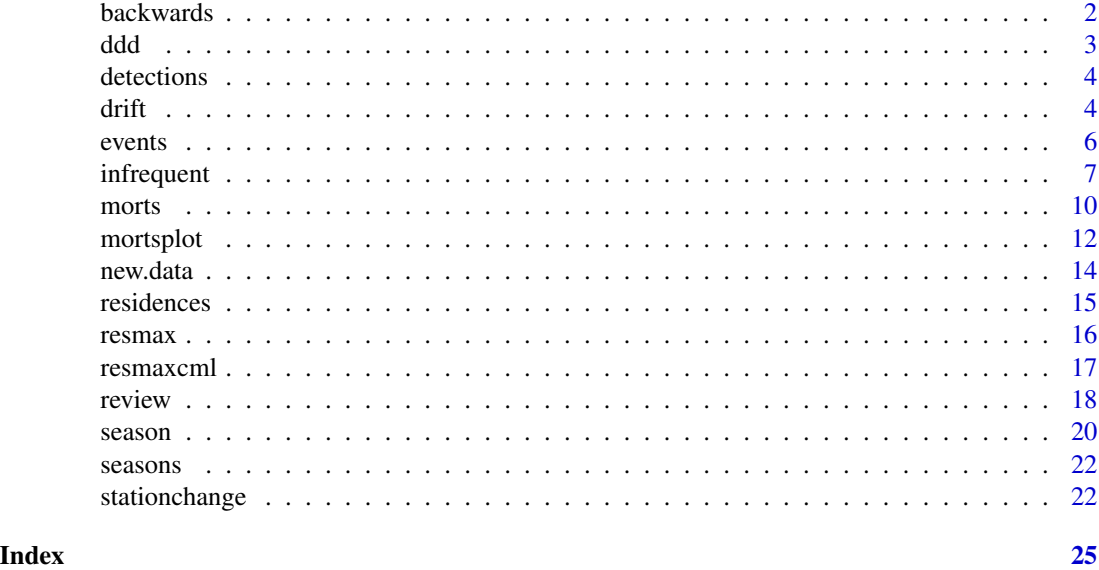

backwards *Shift start time of potential mortalities earlier*

#### Description

Shift the start time of potential mortalities earlier, if station/location has not changed.

#### Usage

```
backwards(data, morts, ID, station, res.start, stnchange = NULL)
```
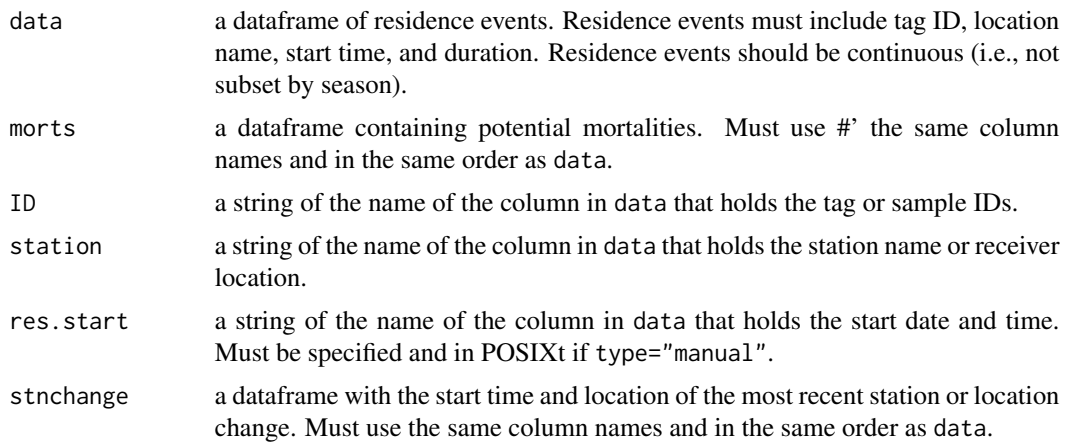

#### Value

a dataframe with one row for each tag ID, including the date/time of the residence start when the potential mortality or expelled tag was identified. Returns the input morts dataframe if no potential mortalities are shifted earlier. All input data fields (e.g., any name, location, or species information that was included with the input data) will be retained.

#### Examples

```
morts<-morts(data=events,type="mort",ID="ID",station="Station.Name",
method="any")
head(morts)
# If station change not identified yet:
morts_bw<-backwards(data=events,morts=morts,ID="ID",
station="Station.Name",res.start="ResidenceStart")
head(morts_bw)
# Identify station change first:
station.change<-stationchange(data=events,type="mort",
ID="ID",station="Station.Name")
morts_bw<-backwards(data=events,morts=morts,ID="ID",
station="Station.Name",res.start="ResidenceStart",
stnchange=station.change)
head(morts_bw)
```
#### ddd *Sample dead drift direction dataframe*

#### Description

The locations have been given generic station names, due to the sensitive nature of the dataset. The connections between stations (i.e., which stations are connected by drift and in which direction) are real.

#### Usage

data(ddd)

#### Format

A data frame with 18 rows and 2 variables.

#### **Details**

The variables are as follows:

- From. The station where a tag may drift from.
- To. The station where a tag may drift to, from the station in From.

<span id="page-2-0"></span>ddd 3 ac 10 ac 10 ac 10 ac 10 ac 10 ac 10 ac 10 ac 10 ac 10 ac 10 ac 10 ac 10 ac 10 ac 10 ac 10 ac 10 ac 10 ac 10 ac 10 ac 10 ac 10 ac 10 ac 10 ac 10 ac 10 ac 10 ac 10 ac 10 ac 10 ac 10 ac 10 ac 10 ac 10 ac 10 ac 10 ac 10

#### <span id="page-3-0"></span>Description

These detection data were subset from a real acoustic telemetry dataset of Arctic Char near Kugluktuk, Nunavut. The data were from a project that was a collaboration between the Kugluktuk Hunters and Trappers Organization, the University of Waterloo, and Fisheries and Oceans Canada. The data are valuable to the community of Kugluktuk, and are also sensitive due to their pertinence to the local fishery for Arctic Char. For this reason, the detections have been given generic station names and fish IDs so locations and sample information is anonymous. The year has also been changed, but otherwise, the detections are real, and therefore have all the challenges and intricacies of biological data.

#### Usage

data(detections)

#### Format

A data frame with 447 627 rows (observations) and 3 variables.

#### Details

The variables are as follows:

- DateTimeUTC. The date and time of each detection, in POSIXct format. The data are in UTC, as downloaded from the receivers.
- Station.Name Name of the receiver location.
- ID Unique ID of the fish.

drift *Dead and drifting*

#### Description

Identifies sequential residence events where detected movement between stations may be due to drifting of an expelled tag or dead animal.

drift 5 and 5 and 5 and 5 and 5 and 5 and 5 and 5 and 5 and 5 and 5 and 5 and 5 and 5 and 5 and 5 and 5 and 5 and 5 and 5 and 5 and 5 and 5 and 5 and 5 and 5 and 5 and 5 and 5 and 5 and 5 and 5 and 5 and 5 and 5 and 5 and

#### Usage

```
drift(
  data,
  type,
  ID,
  station,
  res.start = "auto",
  res.end = "auto",
  residences = "auto",
  units = "auto",
  ddd,
  from.station,
  to.station,
  cutoff = NULL,
  cutoff.units = NULL,
  verbose = TRUE
)
```
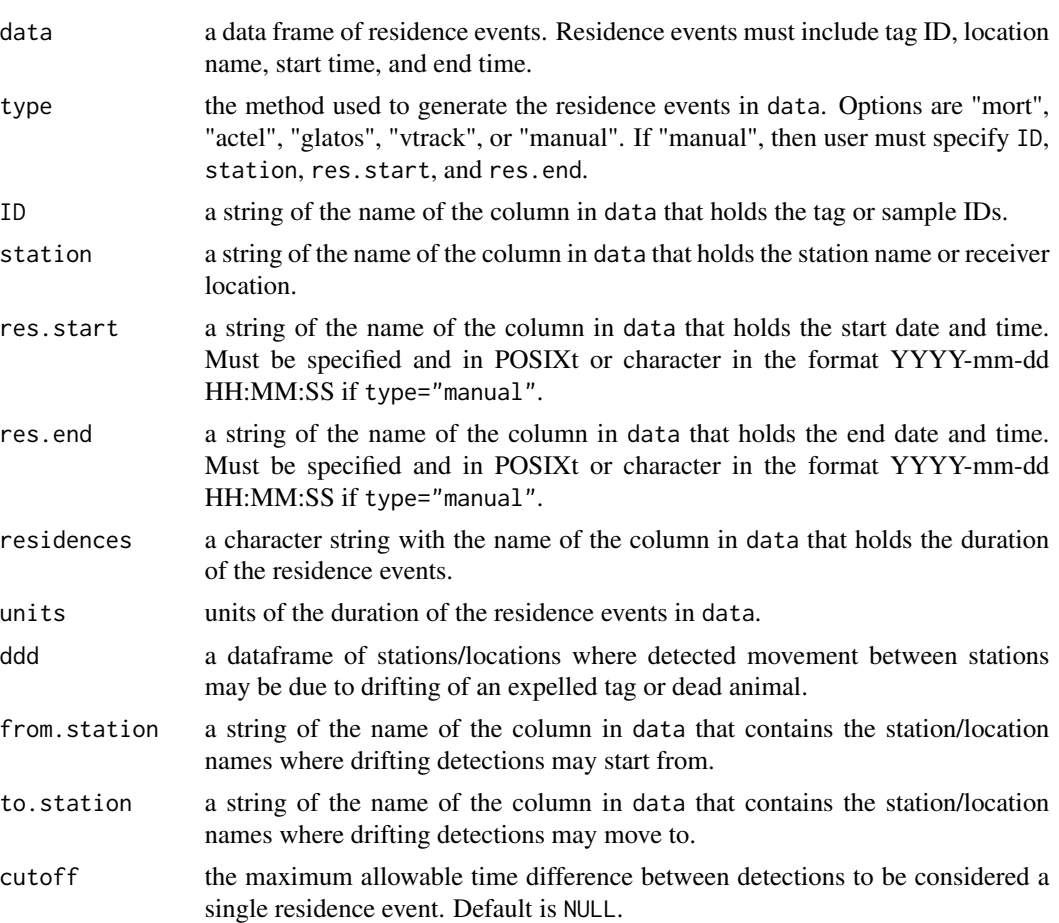

<span id="page-5-0"></span>6 events and the contract of the contract of the contract of the contract of the contract of the contract of the contract of the contract of the contract of the contract of the contract of the contract of the contract of t

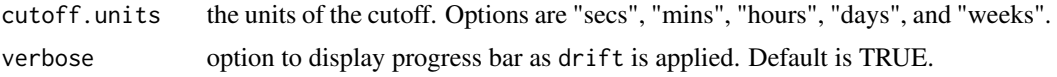

#### Value

A data frame with one row for each residence event. Format is the same as the input residence events, but events that may be due to dead drift are combined into single residence events.

#### Examples

```
# With no drift:
head(events)
drift.events<-drift(data=events[events$ID=="A",],type="mort",ID="ID",
station="Station.Name",ddd=ddd,from.station="From",to.station="To",
verbose=FALSE)
head(drift.events)
# With cutoff:
drift.events<-drift(data=events[events$ID=="A",],type="mort",ID="ID",
station="Station.Name",ddd=ddd,from.station="From",to.station="To",
cutoff=1,cutoff.units="days",verbose=FALSE)
head(drift.events)
```
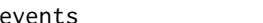

events *Sample residence events*

#### Description

Events generated from the sample detection file provided. Events were generated using the residences() function in mort.

#### Usage

data(events)

#### Format

A data frame with 11 487 rows (events) and 5 variables.

#### Details

The detection data were subset from a real acoustic telemetry dataset of Arctic Char near Kugluktuk, Nunavut. The data were from a project that was a collaboration between the Kugluktuk Hunters and Trappers Organization, the University of Waterloo, and Fisheries and Oceans Canada. The data are valuable to the community of Kugluktuk, and are also sensitive due to their pertinence to the local fishery for Arctic Char. For this reason, the detections have been given generic station names and fish IDs so locations and sample information is anonymous. The year has also been changed, but

#### <span id="page-6-0"></span> $\frac{1}{2}$  infrequent  $\frac{1}{2}$

otherwise, the detections are real, and therefore have all the challenges and intricacies of biological data.

The variables are as follows:

- ResidenceStart. The start time of the residence events, in POSIXct.
- Station.Name. Name of the receiver location.
- ID. Unique ID of the fish.
- ResidenceEnd. The end time of the residence events, in POSIXct.
- ResidenceLength.days. The duration of the residence events. The units are days, as indicated by the variable name (which is automatically generated by mort::residences())

infrequent *Identify potential mortalities from infrequent detections*

#### **Description**

Identifies potential mortalities or expelled tags from infrequent detections in passive acoustic telemetry data. Mortalities are identfied based on a user-defined threshold and timeframe.

#### Usage

```
infrequent(
  data,
  type = "mort",
  ID,
  station,
  res.start = "auto",
  res.end = "auto",residences = "auto",
  units = "auto",
  method,
  threshold,
  threshold.units = NULL,
  recent.period = NULL,
  recent.units = NULL,
  start = NULL,
  end = NULL,morts.prev = NULL,
  replace = FALSE,
  backwards = FALSE,
  ddd = NULL,from.station = NULL,
  to.station = NULL,
  drift.cutoff = NULL,
  drift.units = NULL,
  verbose = TRUE
)
```
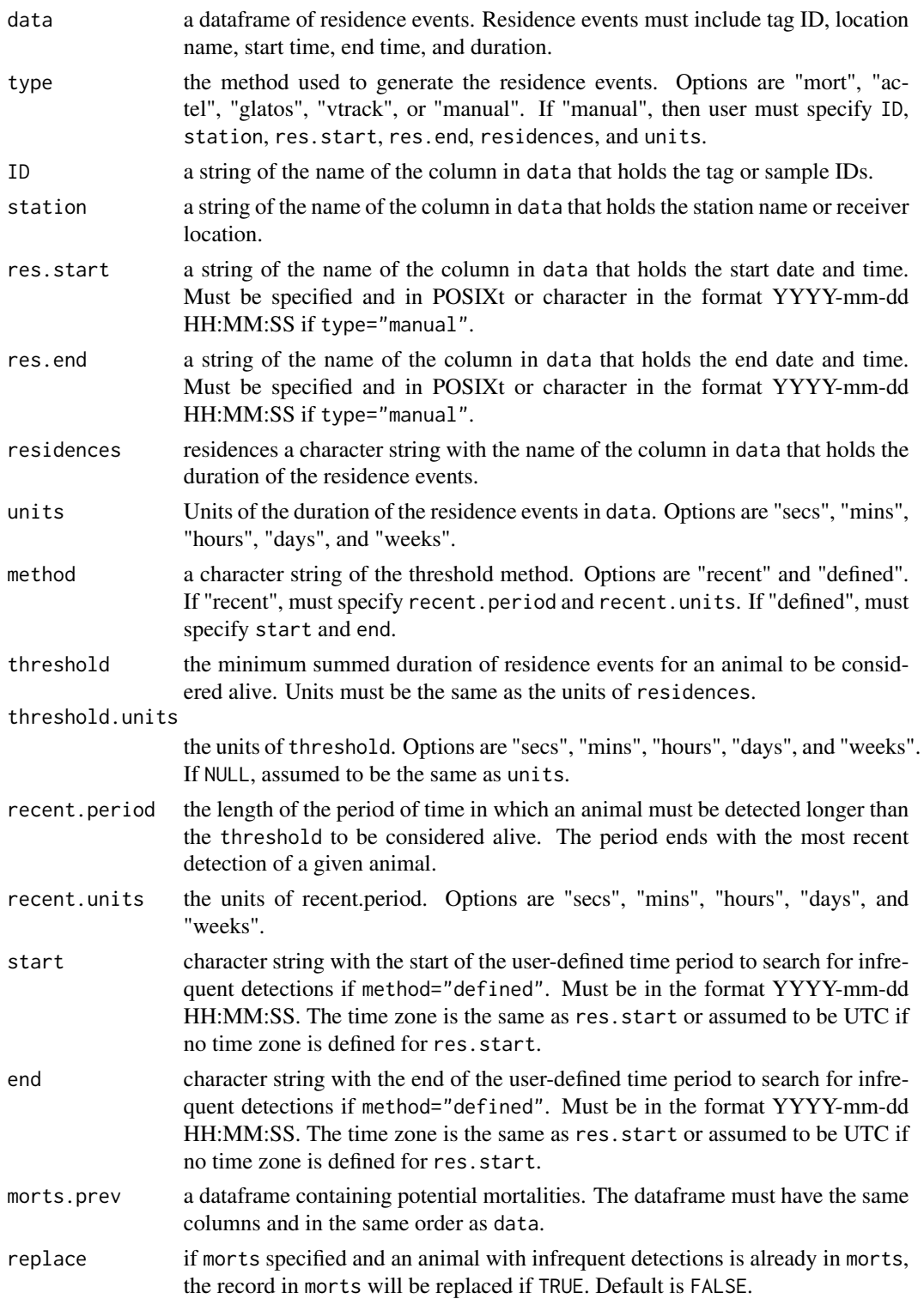

#### infrequent 9

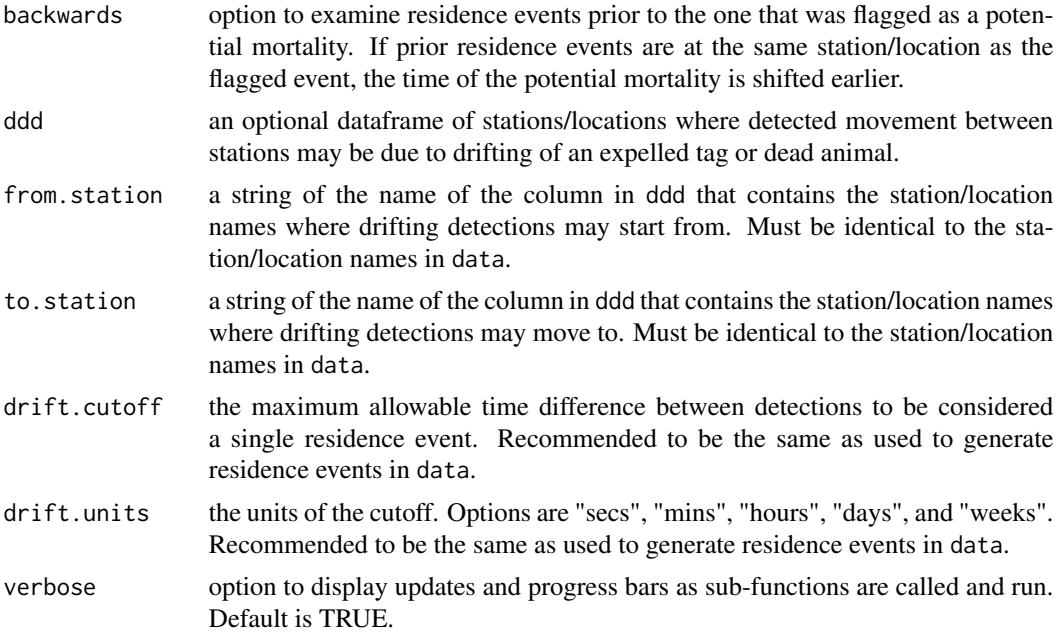

#### Details

Example of method="recent": if threshold=10, threshold.units="mins", recent.period=52 and recent.units="weeks" (1 year), an animal will be flagged as a potential mortality if it was detected for less than 10 minutes within a year, ending with the most recent detection.

Example of method="defined": if threshold=10, threshold.units="mins", start="2019-10-01", and end="2020-06-01", an animal will be flagged as a potential mortality if it was detected for less than 10 minutes between 01 October 2019 and 01 June 2020.

#### Value

if morts=NULL, a dataframe with one row for each tag ID, including the date/time of the residence start when the potential mortality or expelled tag was identified. If morts is specified, any potential mortalities will be added to existing morts dataframe. If morts is specified and replace=TRUE, then any mortalities that are flagged by infrequent() and occurred at an earlier time than those in morts will be replaced to the earlier date. All input data fields (e.g., any name, location, or species information that was included with the input data) will be retained.

#### Examples

```
## Recent example
inf_recent<-infrequent(data=events,type="mort",ID="ID",
station="Station.Name",method="recent",
threshold=72,threshold.units="hours",
recent.period=52,recent.units="weeks",
verbose=FALSE)
head(inf_recent)
```
## User-defined example

10 morts

```
inf_defined<-infrequent(data=events,type="mort",ID="ID",
station="Station.Name",method="defined",
threshold=12,threshold.units="hours",
start="2006-06-15",end="2006-10-15",
verbose=FALSE)
head(inf_defined)
```
morts *Identify potential mortalities or expelled tags*

#### Description

Identifies potential mortalities or expelled tags from passive acoustic telemetry data. Mortalities are identified based on thresholds derived from the dataset itself.

#### Usage

```
morts(
  data,
  type = "mort",
  ID,
  station,
  res.start = "auto",
  res.end = "auto",
  method = "all",units = "auto",
  residences = "auto",
  singles = TRUE,
  backwards = FALSE,
  drift = "none",ddd = NULL,
  from.station = NULL,
  to.station = NULL,
  drift.cutoff = NULL,
  drift.units = NULL,
  season.start = NULL,
  season.end = NULL,
  season.overlap = TRUE,
  morts.prev = NULL,
  verbose = TRUE
\mathcal{E}
```
## Arguments

data a dataframe of residence events. Residence events must include tag ID, location name, start time, end time, and duration.

<span id="page-9-0"></span>

#### morts and the contract of the contract of the contract of the contract of the contract of the contract of the contract of the contract of the contract of the contract of the contract of the contract of the contract of the

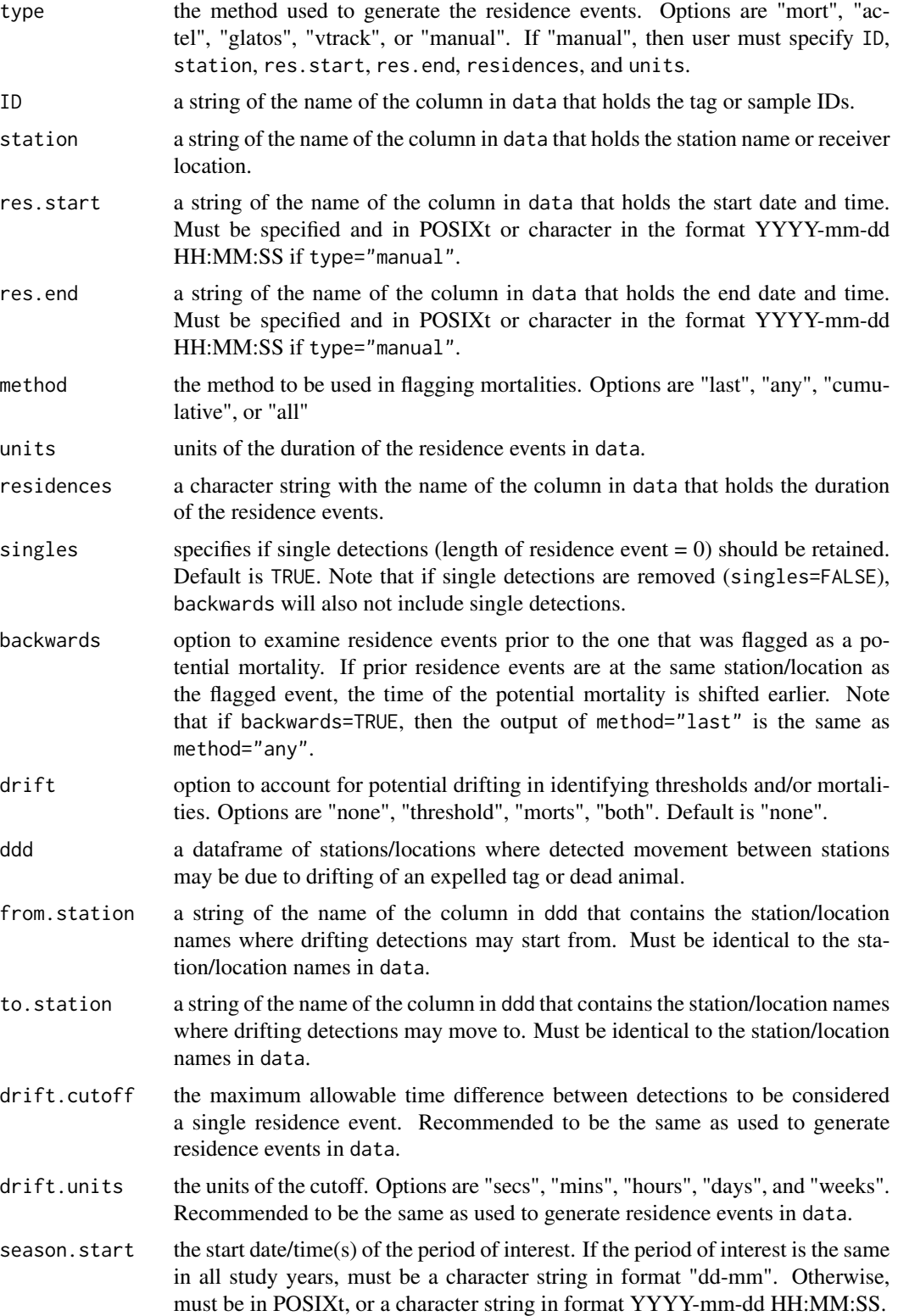

<span id="page-11-0"></span>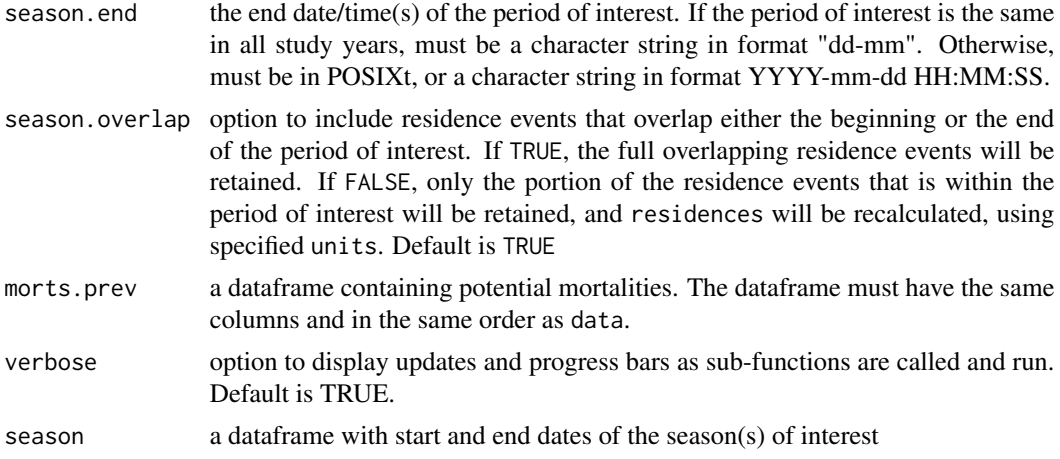

#### Value

a dataframe with one row for each tag ID, including the date/time of the residence start when the potential mortality or expelled tag was identified. All input data fields (e.g., any name, location, or species information that was included with the input data) will be retained.

#### Examples

```
morts_ex<-morts(data=events,type="mort",ID="ID",
station="Station.Name",method="any",verbose=FALSE)
head(morts_ex)
morts_ex_bw<-morts(data=events,type="mort",ID="ID",
station="Station.Name",method="any",backwards=TRUE,verbose=FALSE)
```
head(morts\_ex\_bw)

mortsplot *Plot residence events*

#### Description

Plot residence events, with the option of plotting identified mortalities. Plotting uses ggplot2. Interactive option also uses plotly.

#### Usage

```
mortsplot(
  data,
  type,
  ID,
  station,
  res.start = "auto",
  res.end = "auto",
```
#### mortsplot that the contract of the contract of the contract of the contract of the contract of the contract of the contract of the contract of the contract of the contract of the contract of the contract of the contract of

```
morts = NULL,singles = TRUE,
interactive = FALSE,
residences = NULL,
units = NULL,
season.start = NULL,
season.end = NULL,
facet = FALSE,facet.axis = \overline{''}x'',
facet.by = "season",
verbose = TRUE
```
#### Arguments

 $\mathcal{L}$ 

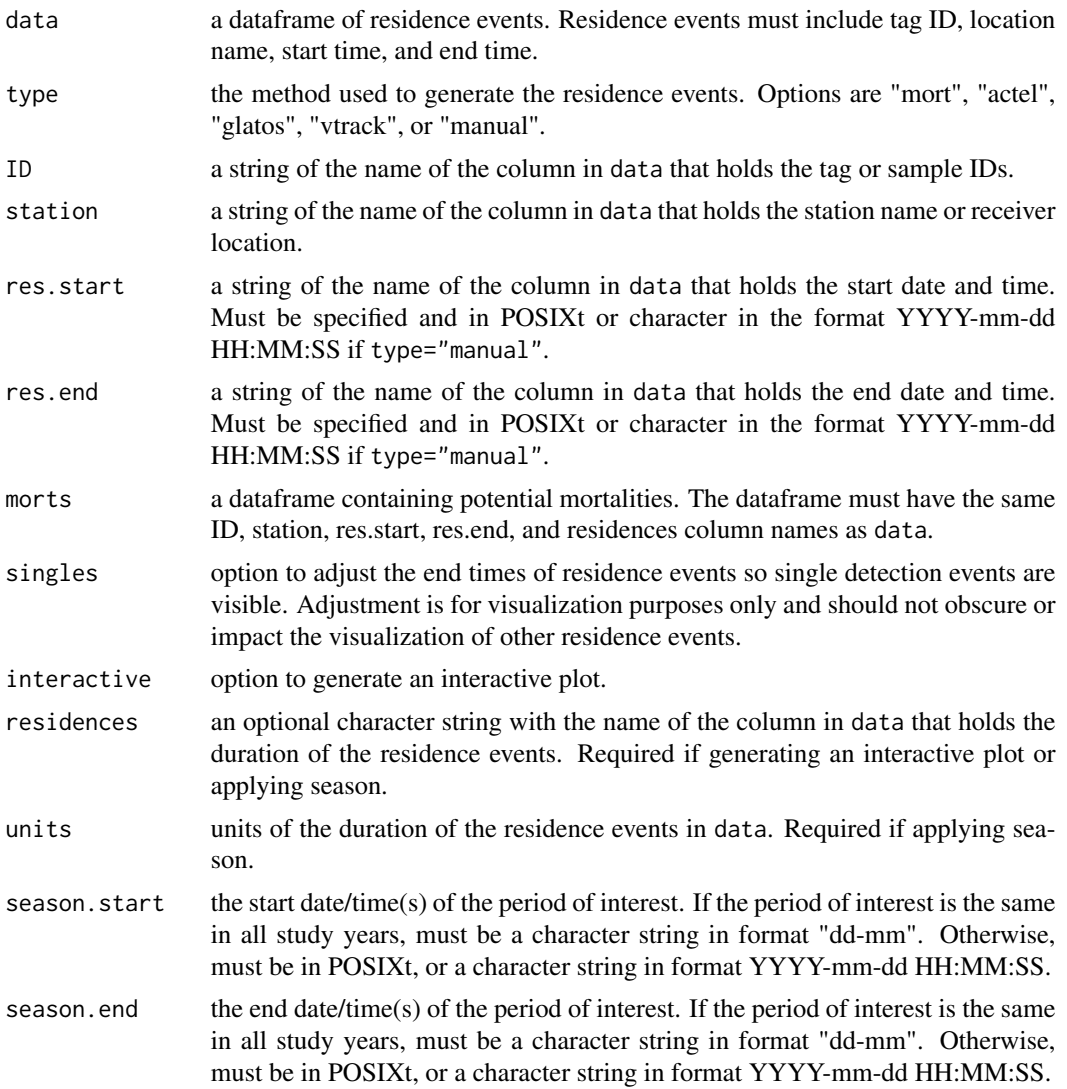

<span id="page-13-0"></span>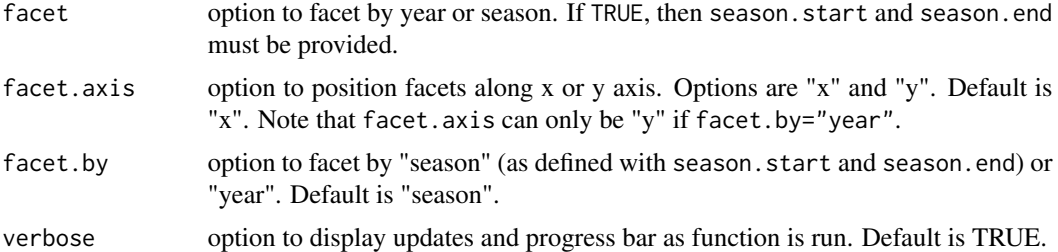

#### Value

a ggplot2 plot. Additional arguments (e.g., formatting axes, legend, aes, manual colour scales) can be added as for any ggplot2 plot. If interactive=TRUE, returns a plotly plot.

#### Examples

```
plot<-mortsplot(data=events,type="mort",ID="ID",station="Station.Name")
plot
```

```
# With mortalities plotted over residences:
morts<-morts(data=events,type="mort",ID="ID",station="Station.Name",
method="any", verbose=FALSE)
```

```
plot<-mortsplot(data=events,type="mort",ID="ID",station="Station.Name",
morts=morts)
plot
```
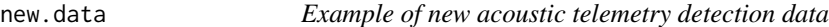

#### Description

These are fabricated detection data to demonstrate the use of the review function.

#### Usage

```
data(new.data)
```
#### Format

A data frame with 35 rows (observations) and 3 variables.

#### Details

The variables are as follows:

- ResidenceStart. The start time of the residence events, in POSIXct.
- Station.Name. Name of the receiver location.

#### <span id="page-14-0"></span>residences and the set of the set of the set of the set of the set of the set of the set of the set of the set of the set of the set of the set of the set of the set of the set of the set of the set of the set of the set o

- ID. Unique ID of the fish.
- ResidenceEnd. The end time of the residence events, in POSIXct.
- ResidenceLength.days. The duration of the residence events. The units are days, as indicated by the variable name (which is automatically generated by mort::residences())

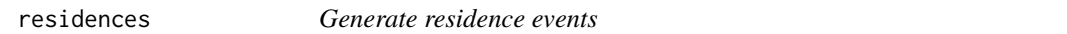

#### Description

Generate residence events from passive acoustic telemetry data.

#### Usage

```
residences(data, ID, station, datetime, cutoff, units, verbose = TRUE)
```
#### Arguments

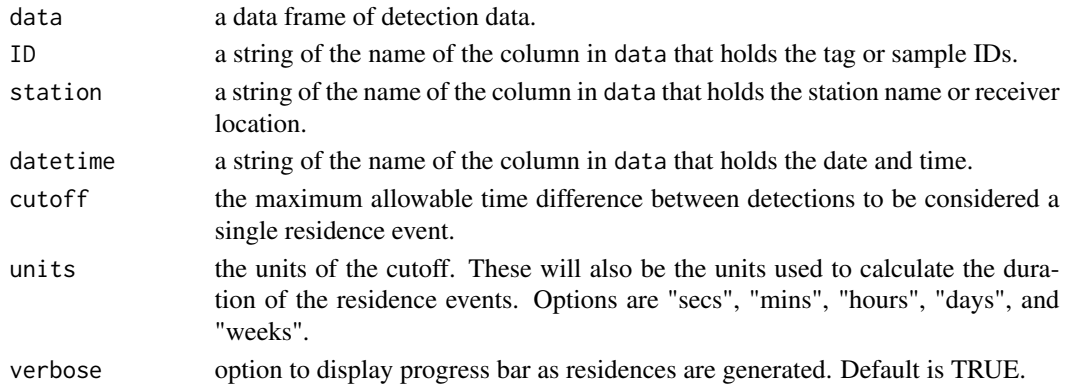

#### Details

Note that a progress bar appears, based on how many of the unique tag IDs have been processed. There will be a delay both before the progress bar appears and after the progress bar has reached 100%, which may be substantial depending on the size of the telemetry dataset.

#### Value

A data frame with one row for each residence event, including date/time of residence start, date/time of residence end, and duration of residence event. All input data fields (e.g., any name, location, or species information that was included with detection data) will be retained.

#### Examples

```
head(detections)
res.events<-residences(data=detections[1:500,],ID="ID",station="Station.Name",
datetime="DateTimeUTC",cutoff=1,units="days",verbose=FALSE)
head(res.events)
```
<span id="page-15-0"></span>

#### Description

Find the maximum duration of a single residence in the dataset that occurred before a station change (i.e., the animal can be assumed to be alive)

#### Usage

```
resmax(
  data,
  ID,
  station,
  res.start,
  residences,
  stnchange,
  drift = FALSE,
  verbose = TRUE
\mathcal{L}
```
#### Arguments

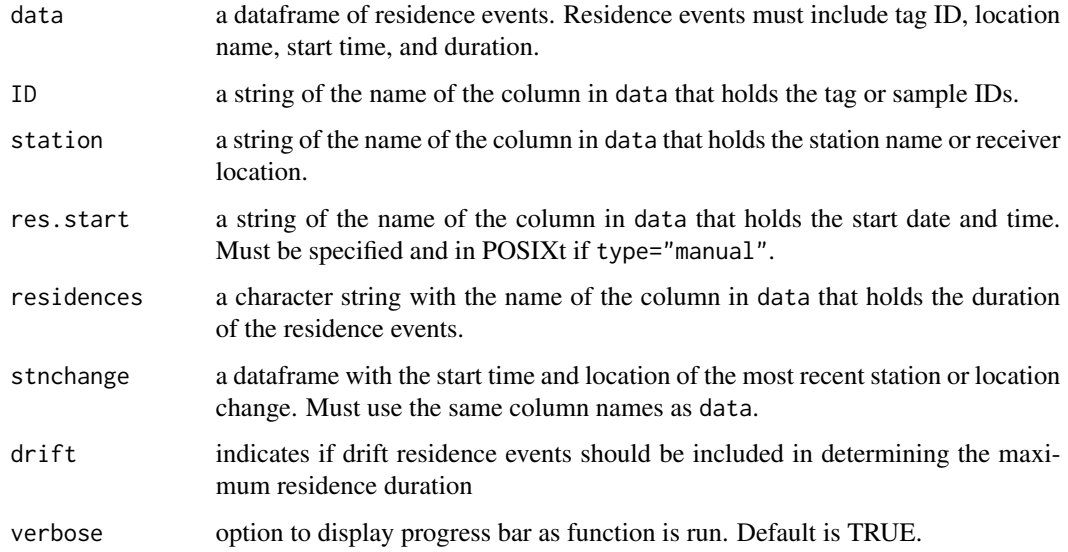

#### Value

a dataframe with the residence information for the longest residence for each tag ID that occurred before the most recent station/location change.

#### <span id="page-16-0"></span>resmaxcml and the contract of the contract of the contract of the contract of the contract of the contract of the contract of the contract of the contract of the contract of the contract of the contract of the contract of

#### Examples

```
# Identify most recent station change
station.change<-stationchange(data=events,type="mort",ID="ID",
station="Station.Name",verbose=FALSE)
longest_res_events<-resmax(data=events,ID="ID",station="Station.Name",
res.start="ResidenceStart",residences="ResidenceLength.days",
stnchange=station.change,verbose=FALSE)
head(longest_res_events)
```
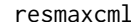

*Maximum cumulative residence duration* 

#### Description

Find the maximum duration that an animal spent at a single station/location before a station change (i.e., the animal can be assumed to be alive). Differs from resmax in that the duration is cumulative - the time of residence events and intervals between residence events are all included, provided there are no intervening residence events at other stations/locations.

#### Usage

```
resmaxcml(
  data,
  ID,
  station,
  res.start,
  res.end,
  residences,
  units,
  stnchange,
  verbose = TRUE
\lambda
```
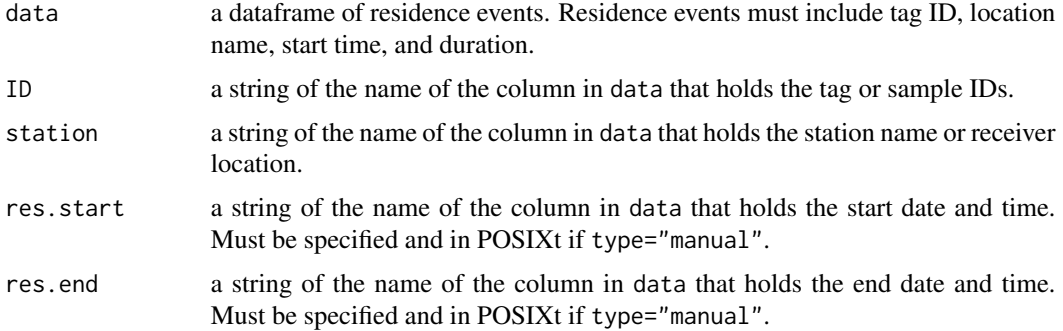

<span id="page-17-0"></span>18 review and the set of the set of the set of the set of the set of the set of the set of the set of the set of the set of the set of the set of the set of the set of the set of the set of the set of the set of the set of

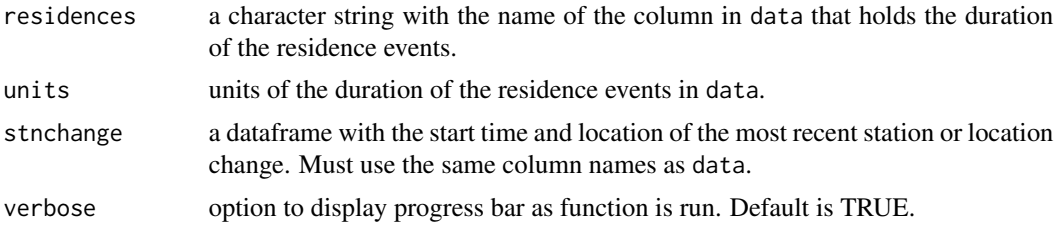

#### Value

a dataframe with the cumulative residence information for each period where an animal was consecutively detected at a single station/location. Records are only given for cumulative residences that occurred before the most recent station/location change (i.e., the animal can be assumed to be alive).

#### Examples

```
# Identify most recent station change
station.change<-stationchange(data=events[events$ID=="A",],type="mort",
ID="ID",station="Station.Name",verbose=FALSE)
```

```
cumulative_events<-resmaxcml(data=events[events$ID=="A",],ID="ID",
station="Station.Name",res.start="ResidenceStart",res.end="ResidenceEnd",
residences="ResidenceLength.days",units="days",
stnchange=station.change, verbose=FALSE)
```
review *Review previously identified mortalities using new data*

#### Description

Uses new data to determine if an animal that was previously flagged as a mortality made a station/location change and may therefore be alive.

#### Usage

```
review(
 morts,
 new.data,
 old.data = NULL,
  type,
  ID,
  station,
  res.start = "auto",
  res.end = NULL,
  residences = NULL,
  units = NULL,ddd = NULL,
```
review the state of the state of the state of the state of the state of the state of the state of the state of the state of the state of the state of the state of the state of the state of the state of the state of the sta

```
from.station = NULL,
  to.station = NULL,
  verbose = TRUE
\mathcal{L}
```
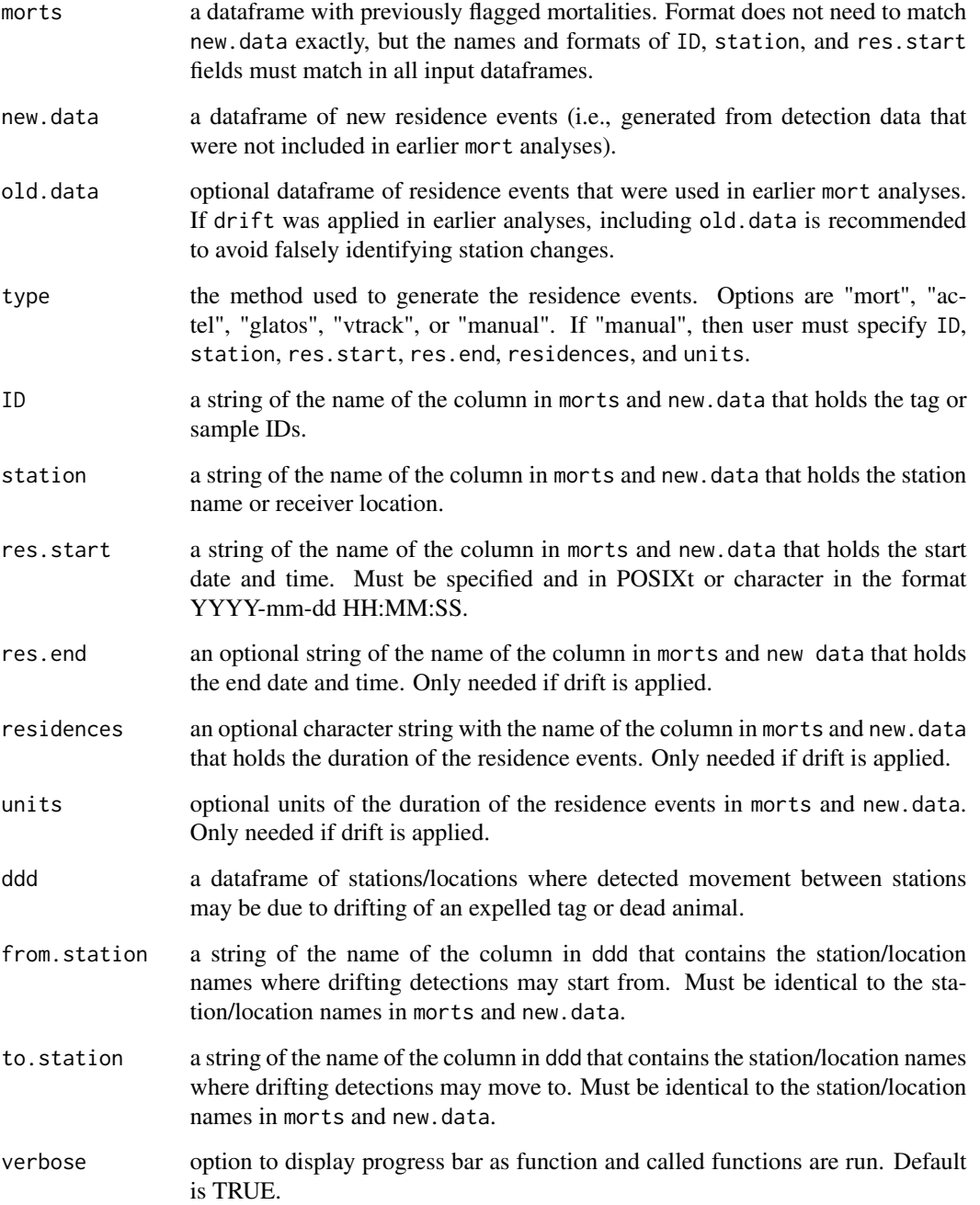

#### Value

A dataframe with one row for each tag ID from morts with a station/location change that was identified in new.data. The remaining fields will include the information for the residence event that was identified as the station change, so the station change can be verified by the user before removing the animal from morts. All input data fields (e.g., any name, location, or species information that was included with the input data) will be retained.

#### Examples

```
morts<-morts(data=events,type="mort",ID="ID",station="Station.Name",
method="any",verbose=FALSE)
undead<-review(morts=morts,new.data=new.data,
```
type="mort",ID="ID",station="Station.Name",verbose=FALSE)

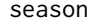

Select residence events from specified seasons

#### Description

Select residence events from specified seasons, to be used to identify potential mortalities or expelled tags. Useful when animals show strong seasonal patterns in behaviour. For example, a reduction in movement during winter may be falsely identified as a mortality, or increase the threshold use to identify mortalities, which would then cause potential mortalities to be missed.

#### Usage

```
season(
  data,
  type = "mort",
  ID,
  station,
  res.start = "auto",
  res.end = "auto",
  residences = "auto",
  units = "auto",season.start,
  season.end,
  overlap = TRUE,
  verbose = TRUE
```

```
)
```
#### Arguments

data a dataframe of residence events. Residence events must include tag ID, start time, end time, and duration.

<span id="page-19-0"></span>

season 21

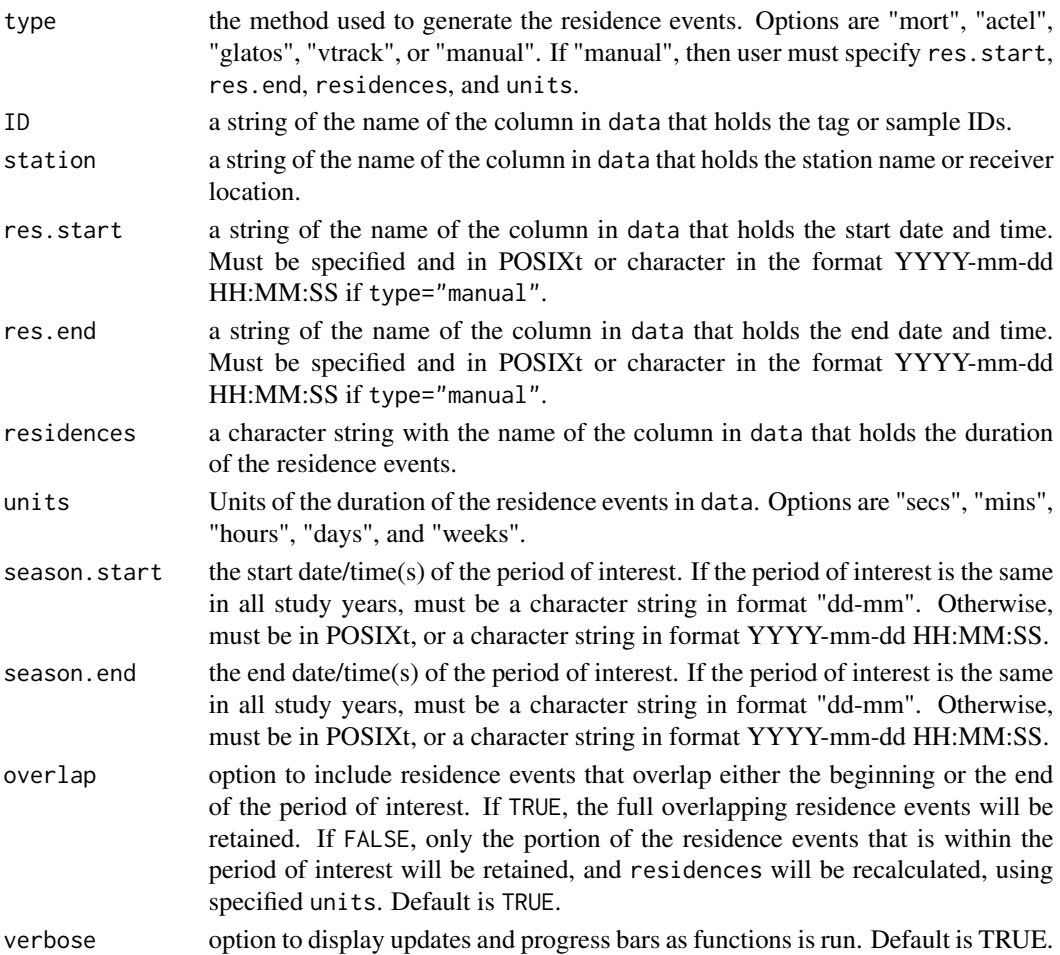

#### Value

a dataframe in the same format as the input data, with residence events limited to the period(s) of interest.

#### Examples

```
# Seasons in format dd-mm
season.events<-season(data=events,type="mort",ID="ID",
station="Station.Name",season.start="01-06",season.end="31-10",
verbose=FALSE)
head(season.events)
# Seasons in format YYYY-mm-dd HH:MM:SS
season.start<-c("2003-06-15","2004-06-21")
season.end<-c("2003-10-15","2004-10-30")
```

```
season.events<-season(data=events,type="mort",ID="ID",
station="Station.Name",season.start=season.start,season.end=season.end,verbose=FALSE)
head(season.events)
```
<span id="page-21-0"></span>

#### Description

The year has been changed, due to the sensitive nature of the dataset. The years have been changed in the same manner as the detection dates, so the ice-free dates correspond to the dataset in the same way as the original dataset.

#### Usage

data(seasons)

#### Format

A data frame with 5 rows (years) and 2 variables.

#### Details

The variables are as follows:

- Start. The date of ice break-up (the start of the period of interest).
- End. The date of ice freeze-up (the end of the period of interest).

stationchange *Identify most recent station change*

#### Description

Identify the most recent station or location change from passive acoustic telemetry data.

#### Usage

```
stationchange(
  data,
  type = "mort",
  ID,
  station,
  res.start = "auto",
  res.end = "auto",residences = "auto",
  singles = TRUE,
  drift = FALSE,ddd = NULL,units = NULL,
```
#### stationchange 23

```
from.station = NULL,
  to.station = NULL,
  verbose = TRUE
\mathcal{L}
```
#### Arguments

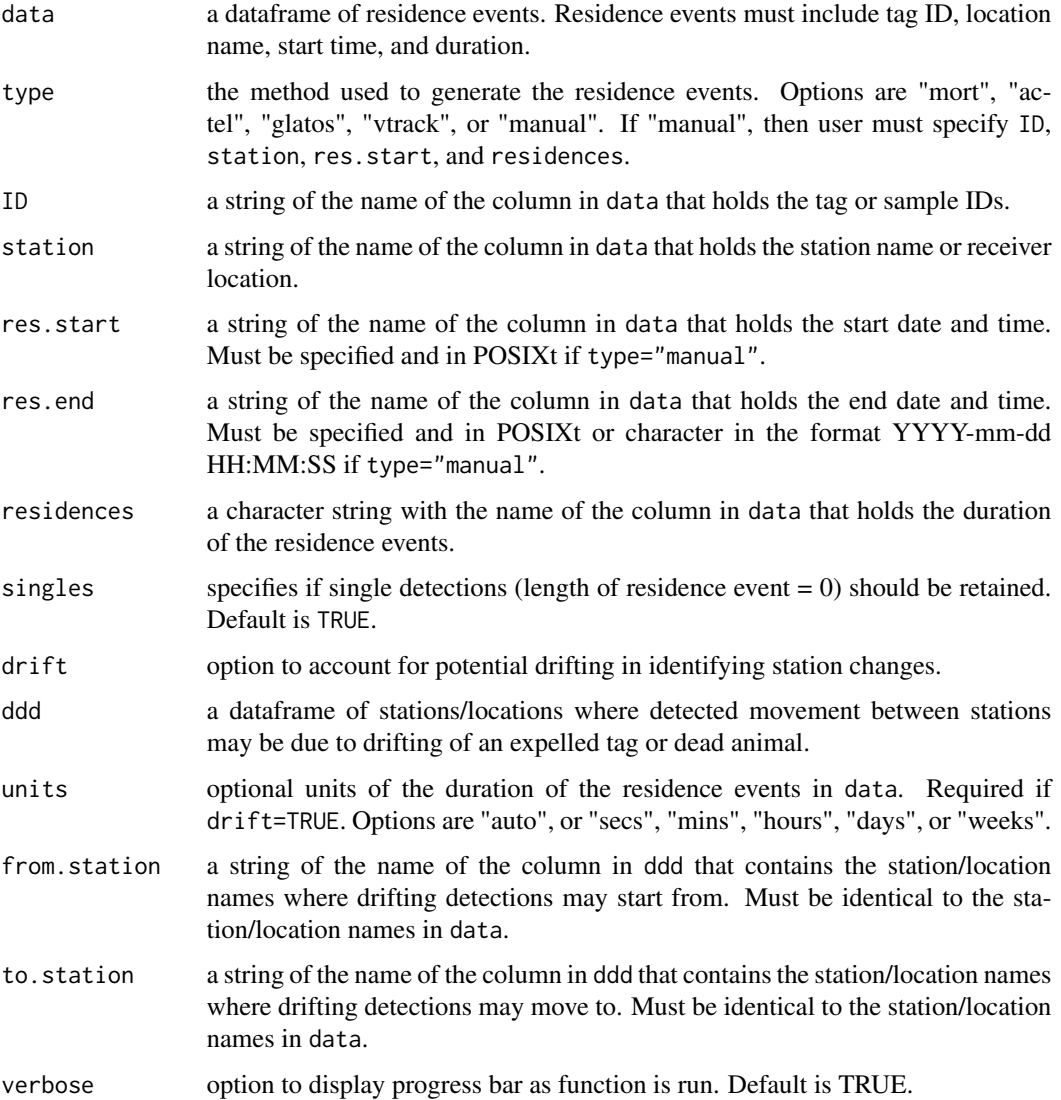

#### Value

a dataframe with one row for each tag ID, including the date/time of the residence start at the most recent station or location, the date/time of the residence end, and duration of the residence event. All input data fields (e.g., any name, location, or species information that was included with the input data) will be retained.

#### 24 stationchange

### Examples

stn.change<-stationchange(data=events,type="mort",ID="ID",station="Station.Name",verbose=FALSE) head(stn.change)

# <span id="page-24-0"></span>Index

∗ datasets ddd, [3](#page-2-0) detections, [4](#page-3-0) events, [6](#page-5-0) new.data, [14](#page-13-0) seasons, [22](#page-21-0) backwards, [2](#page-1-0) ddd, [3](#page-2-0) detections, [4](#page-3-0) drift, [4](#page-3-0) events, [6](#page-5-0) infrequent, [7](#page-6-0) morts, [10](#page-9-0) mortsplot, [12](#page-11-0) new.data, [14](#page-13-0) residences, [15](#page-14-0) resmax, [16](#page-15-0) resmaxcml, [17](#page-16-0) review, [18](#page-17-0) season, [20](#page-19-0) seasons, [22](#page-21-0) stationchange, [22](#page-21-0)